# **СКУД с функцией запрета двойного прохода**

# **Лабораторная работа**

### **Задание**

### **Создать программу, имитирующую работу СКУД с функцией запрета повторного прохода.**

### *Дано:*

Дан объект (область *A*), в котором есть два помещения (подобласти *B* и *C*).

 $B, C \subset A$ 

#### *Условия:*

- **• Пользователь не сможет повторно войти в область, пока сначала не выйдет из нее.**
- **• Войти в подобласти** *B* **или** *C* **можно только, находясь в области** *A***. Соответственно, выйти из** *A* **можно только, выйдя сначала из** *B* **или** *C***.**
- **• Нельзя зайти в подобласть** *B***, находясь в** *C* **и наоборот.**
- Чтобы войти/выйти из области, нужно нажать на соответствующую стрелку
- При нахождении пользователя в какой-либо области, цвет контура этой области на плане должен поменяться.

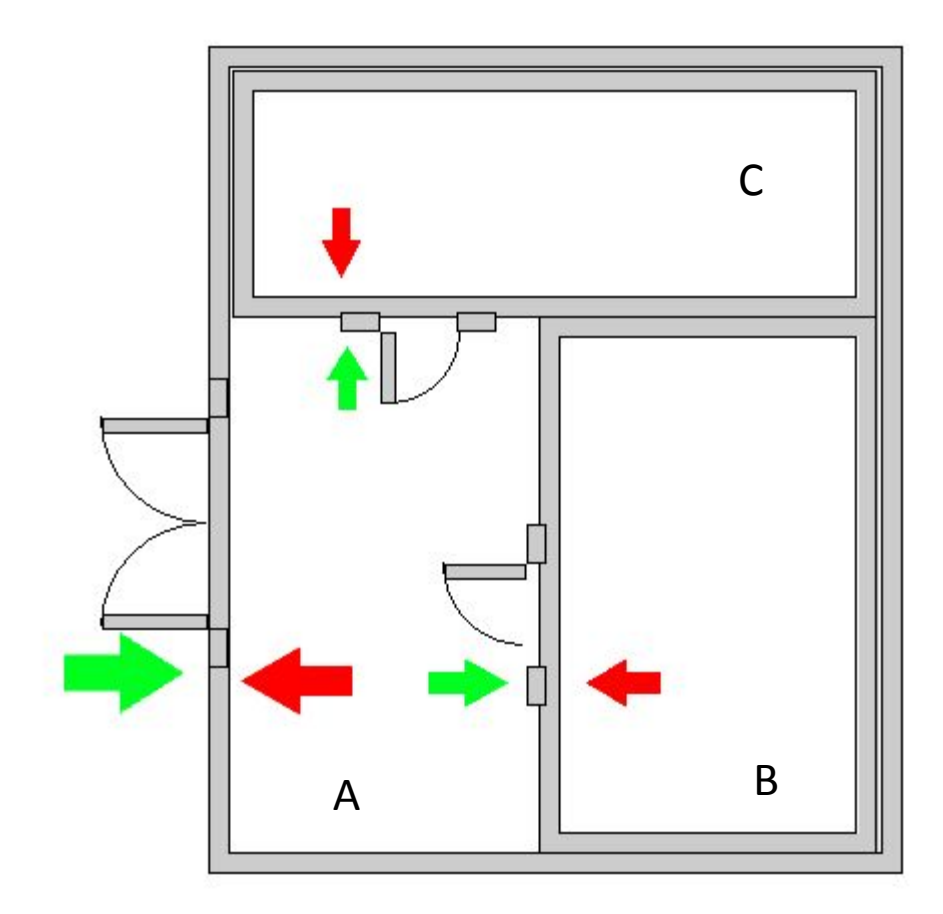

#### **Пользователь в области A**

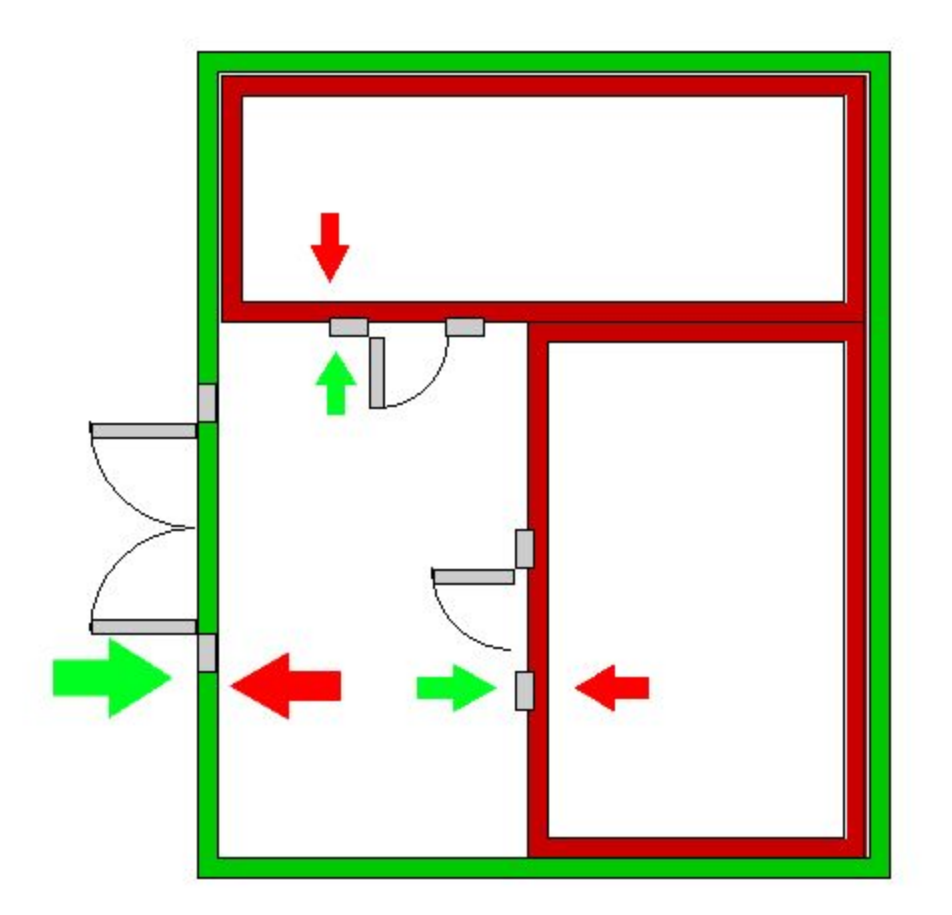

#### **Пользователь зашел в B (при этом он находится и в A)**

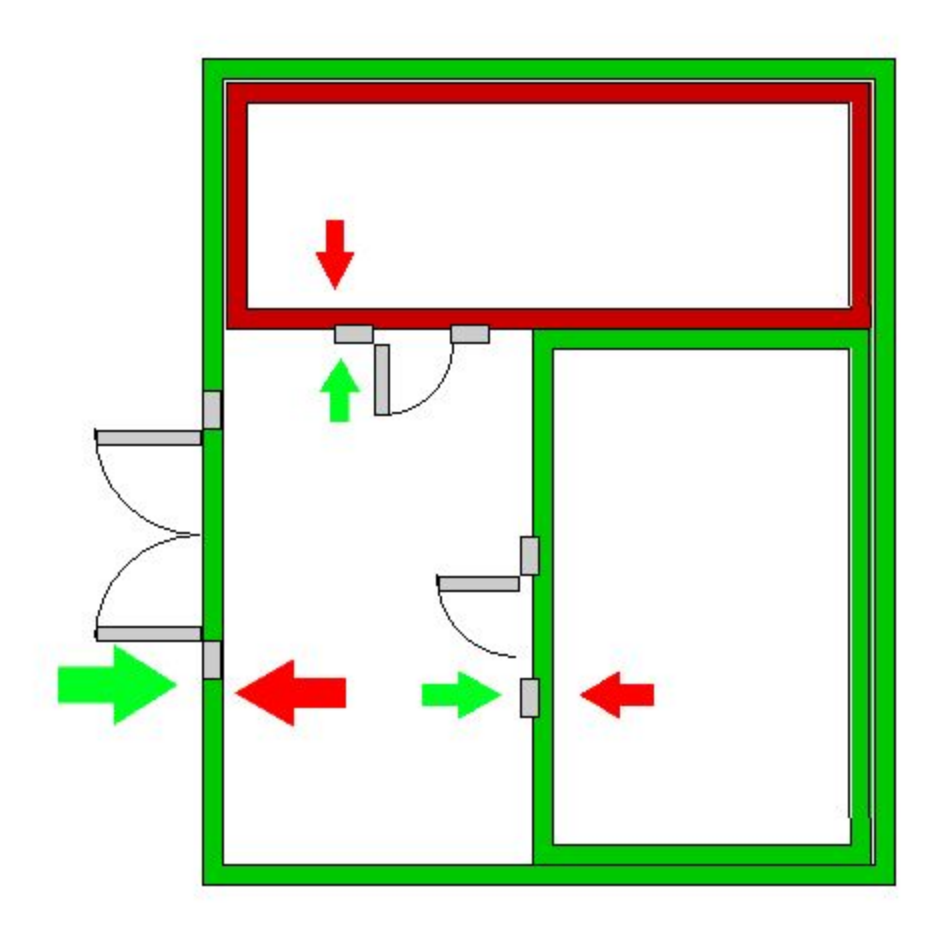